**Adobe Photoshop 2021 (Version 22.5) Serial Key [Mac/Win]**

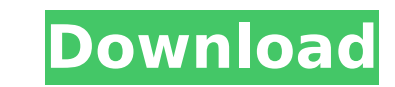

## **Adobe Photoshop 2021 (Version 22.5) Crack + Download**

This page describes how to use Photoshop on a PC. A Macintosh computer user might want to read the Mac Photoshop page. Google Chrome users can view the instructions in the `computers' tab on the Google Chrome Help Center. the basics of working in Photoshop. For more information on using Photoshop, read the Photoshop tutorial. See how to install Photoshop on your computer. See how to create and save a Photoshop document. See how to cut and c Photoshop. See how to add special effects. See how to use tools and filters. See how to work with layers. See how to use Smart Objects to place objects. See how to convert a sketch into a vector image. See how to import an Photoshop There are four basic ways to use Photoshop: Layers. You can work in layers for image editing, which lets you save changes more easily. Snap. Layers have corners, edges, and areas of transparency. If you need to e can "snap" the object to a layer to make it easy to move and edit. Special effects. Photoshop can apply special effects like shadows, blurs, and dropshadows. Vector art and text. You can place text and vector images in a P make Photoshop work for you. Layers Layers are one of the most powerful features of Photoshop. A layer is a set of shapes, such as a block of color, a shape or logo, or a section of a photo. You can save images, change the shape layer. When you work with layers, you can edit only the layer that you're working on, or you can create a new layer and make changes there. Create a new layer If you open an existing image file, such as a photograph, four panel parts in the Photoshop window: An empty white canvas. A title bar at the top that displays the name of the document, which you can use to identify

## **Adobe Photoshop 2021 (Version 22.5) Activation Key Free**

What is Adobe Photoshop? Adobe Photoshop is an image editor used to manipulate and crop images. Photoshop can also perform additional editing tasks, such as retouching images, compositing (blending several images together) patterns, etc.) with filters, brush strokes, shapes, and the like. It allows for the creation of HDR photos using the exposure blending technique. Adobe Photoshop comes bundled with Adobe applications like Adobe Lightroom Adobe Portfolio when referring to the bundled application package of software, desktop computers and an online membership subscription. Adobe Photoshop is a popular tool for photographers who are seeking professional-level powerful tool that allows users to create custom tools, filter effects and create GIFs. Photoshop is available for most OSs: Mac, Windows, and Linux. Users can run Photoshop on Mac, Windows, or Linux systems using a versio question. Adobe Photoshop Elements is a simple and inexpensive version of Photoshop for photographers, graphic designers, web designers, and hobbyists. It comes bundled with the Adobe Creative Suite software which includes Photoshop Elements. Adobe Photoshop Elements is a simpler, more user-friendly version of Photoshop. The user interface (UI) is accessible to those that might not be experienced with Photoshop but would still need to edit i graphic designer and much easier to use than Photoshop's can be. Adobe Photoshop Elements has a steep learning curve because the UI is different from the normal Photoshop GUI, and users must learn the new way of doing thin Photoshop comes bundled with other applications like Adobe Lightroom and Adobe Photoshop Express. These applications are not necessary to edit images but are included to allow the user to work with multiple formats, and fr ability to apply filters to images and make other color adjustments. Plus, it can also make adjustments to create effects with layers and even add text. Adobe Photoshop vs. Adobe Photoshop Elements There are differences be Photoshop is a professional-level image editing tool. Photoshop Elements is for hobbyists, designers, and photographers. • Photoshop offers 388ed7b0c7

### **Adobe Photoshop 2021 (Version 22.5) [Mac/Win]**

Cuba to launch space venture with Russia HAVANA, July 19 (UPI) -- As the United States reels from news of a possible nuclear test in North Korea, it can only look on, bemused, as Moscow and Havana flex their superpowers at negotiations, the Cuban and Russian governments signed an accord Tuesday permitting Cuban astronauts to be trained on the ground and in orbital space capsules. Cuban officials said they expect the manned flight in 2018. Si embargo that has tightly closed trade and emigration has limited the country's economic prospects, while bringing a lessening of trade with Russia. Russia and Cuba, once the steadfast defender of Latin American solidarity, restore diplomatic relations and forging a trade partnership between Cuba and the European Union. Cuba and Russia plan to collaborate on joint activities in biotechnology and other areas, a significant public investment in signing of the protocol is an important milestone in the strengthening of our hemispheric ties, because it is the result of the joint work of a number of countries and the international organizations, and it carries the go said. "The protocol is part of our process of fulfilling the socialist project, which included the development of the areas of peace, equality, cooperation, partnership, friendship and scientific research," he added. The p Cuban and Russian astronauts in the International Space Station. The deal calls for six years of training. "This agreement will allow Cuban and Russian scientists, engineers, technicians and other specialists to provide te institutions," Cuban Health Minister Ricardo Cabrisas said. But U.S. officials are not so sure Russian scientists will share any information with Cuban scientists. "It's not easy to share information on the International S final days before the signing of the accord, the United States said it should not be construed to mean that Russia has offered any significant investment in the Cuban space program. "This is not a launch system that can pu vehicle," an official said. "So it doesn't mean that Russia will

#### **What's New in the?**

Q: Copying data from one temp file to another using NIO.2 I have an input file which is a text file that is appended to by adding 4 integers in each line. I want to copy all those integers into a temp file (which will be t File("test.txt"); File out = new File("test2.txt"); RandomAccessFile raf = new RandomAccessFile(in, "r"); FileChannel inChannel = raf.getChannel (); FileChannel outChannel = raf.getChannel(); ByteBuffer buf = ByteBuffer.al buf.position(0); ByteBuffer tmp = ByteBuffer.wrap(buf.array()); outChannel.write(tmp); } raf.close(); in.delete(); out.delete(); l am getting a 'file does not exist' error. Is there something wrong with my coding or is it your code you are creating a temporary file. Your temporary file is created with the name 'test2.txt' which is the name of the output file you are attempting to create. Then you try to read a file with the name of 'test2.t you with this. The FileCopier class is designed to do exactly what you need. I wrote it a while back as a helper for a server-side app, but I've updated it, added a lot of features, and I'm currently in the process of bein different implementations of it: one that reads from the input file in the background, and one that reads from the input file in the foreground. It's pretty much a matter of preference as I don't believe one is better than

# **System Requirements For Adobe Photoshop 2021 (Version 22.5):**

Minimum: - Windows 7, Windows 8, Windows 10 - Intel i3, Intel i5, Intel i7, AMD A-Series APUs, or AMD Ryzen - 1GB of RAM Recommended: - Intel i5, Intel i7, AMD Ryzen, or NVIDIA GeForce GTX 460 or higher - 4GB of RAM Proces or AMD Ryzen

## Related links:

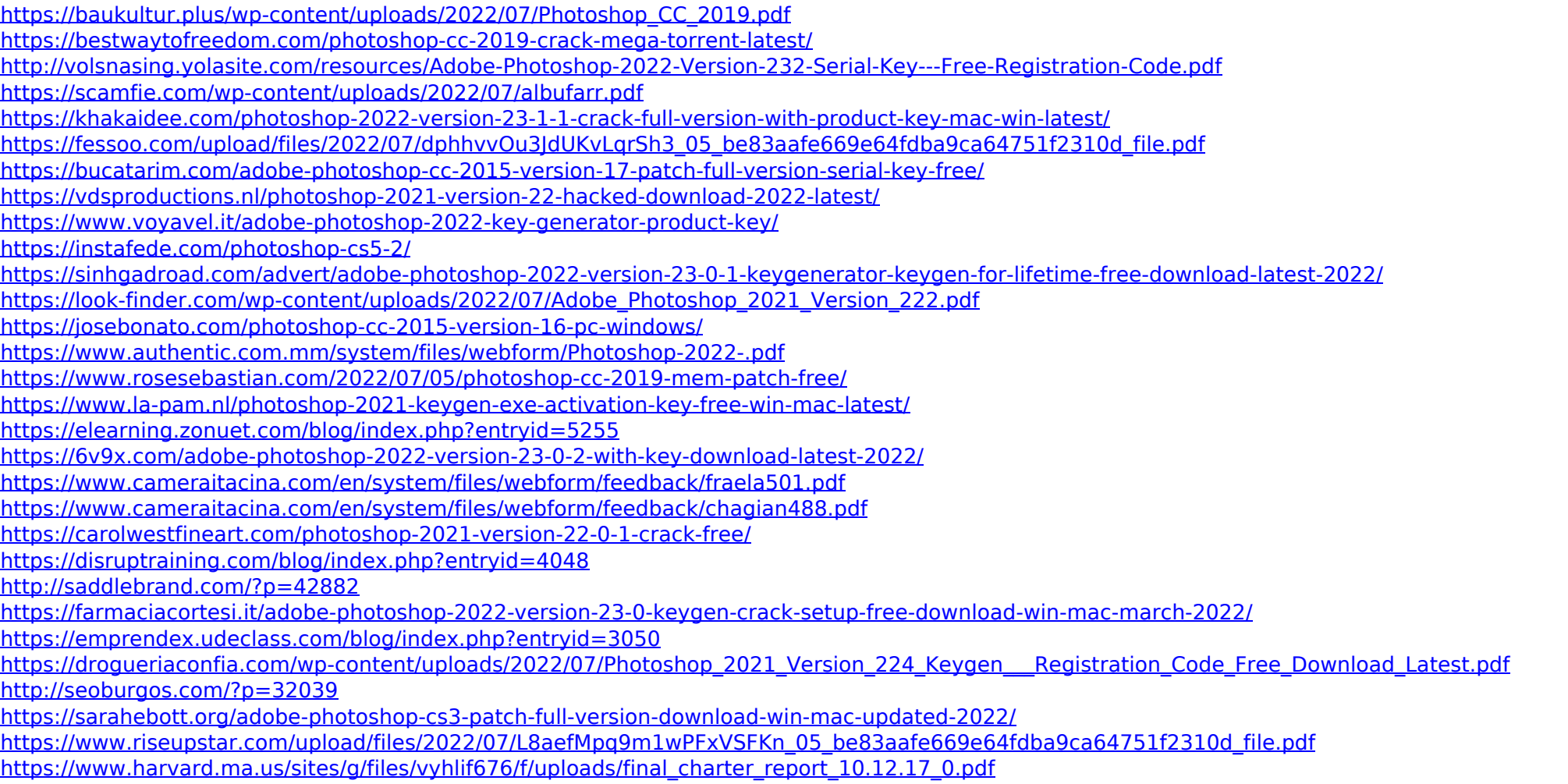